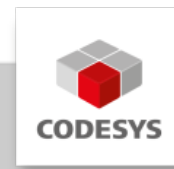

# **Datenblatt CODESYS CANopen Device SL**

Konfigurator, Protokollstack und Diagnose für CANopen Device, vollständig integriert im IEC 61131-3-Entwicklungssystem

### **Produktbeschreibung**

Die CANopen-Unterstützung in CODESYS basiert auf der Standard-Implementierung des CAN-Interfaces (3S CAN Treiber Interface). Ist diese Systemvoraussetzung auf Ihrem mit CODESYS programmierbaren Zielgerät erfüllt, so können Sie als Anwender CODESYS CANopen sofort einsetzen. CODESYS CANopen Device beinhaltet

• einen vollständig im Programmiersystem CODESYS integrierten Slave-Konfigurator

⇒ Sie benötigen kein externes Tool zur Konfiguration des Bussystems oder der verwendeten E/A-Daten.

- einen CANopen Kommunikationsstack in Form einer CODESYS-Bibliothek nach CiA 301 ⇒ Der Protokollstack ist portabel für unterschiedliche Plattformen und muss nicht fest auf dem Gerät implementiert werden. ⇒ das IEC 61131-3 Programmiersystem übersetzt den Stack zusammen mit dem Applikationscode in nativen Maschinencode und lädt ihn in die Steuerung.
- eine Applikationsschnittstelle zur Diagnose und Objektverzeichnis-Zugriff ⇒umfangreiche Funktionalität ohne Zusatzsoftware verfügbar

## **Konfigurator**

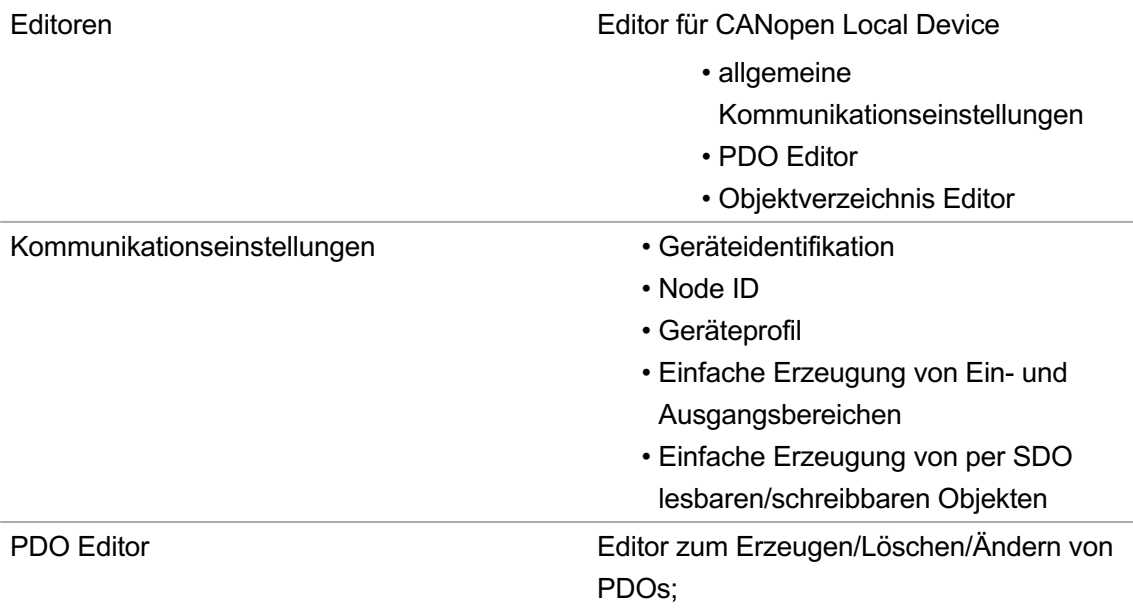

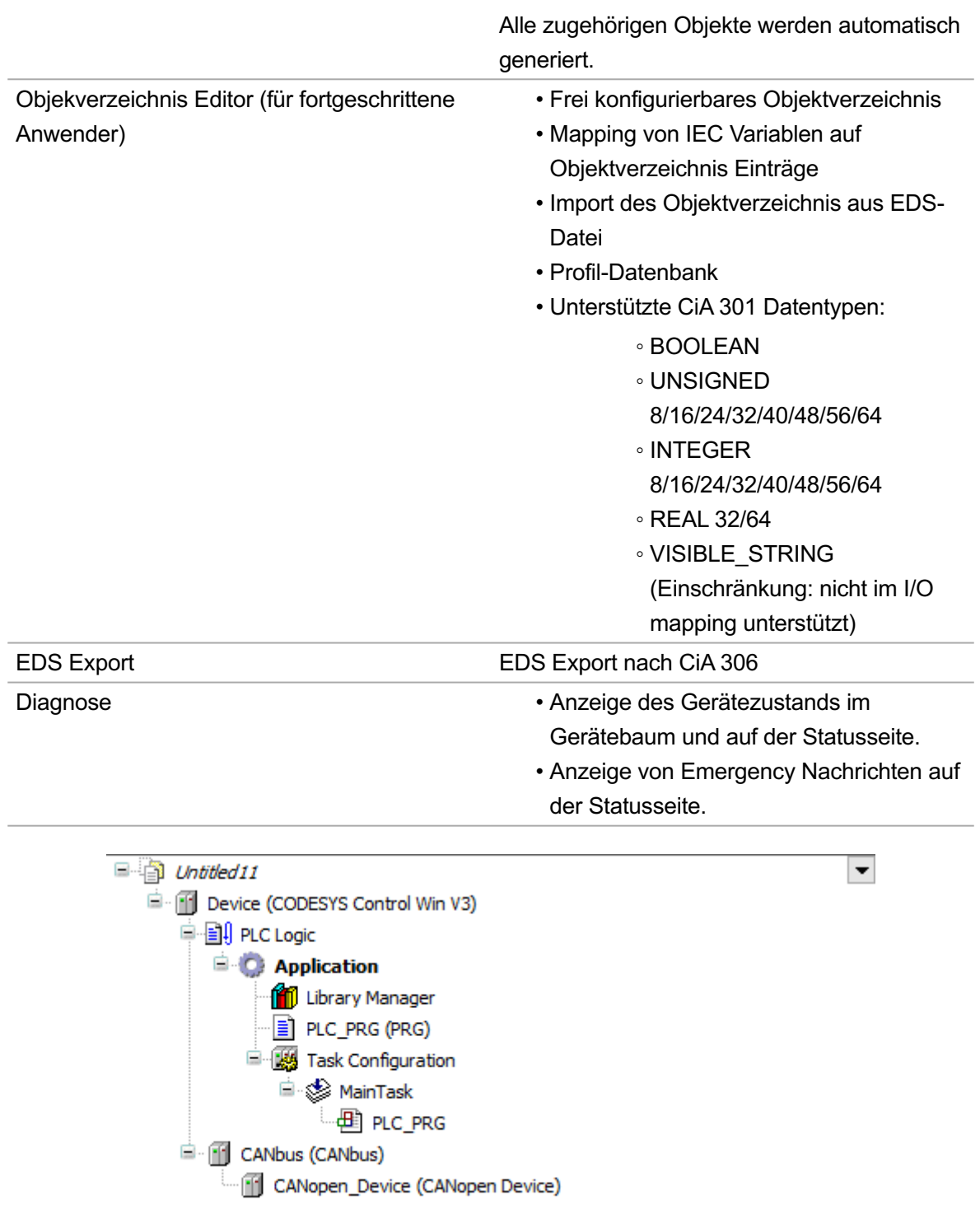

Bild 1: Gerätebaum

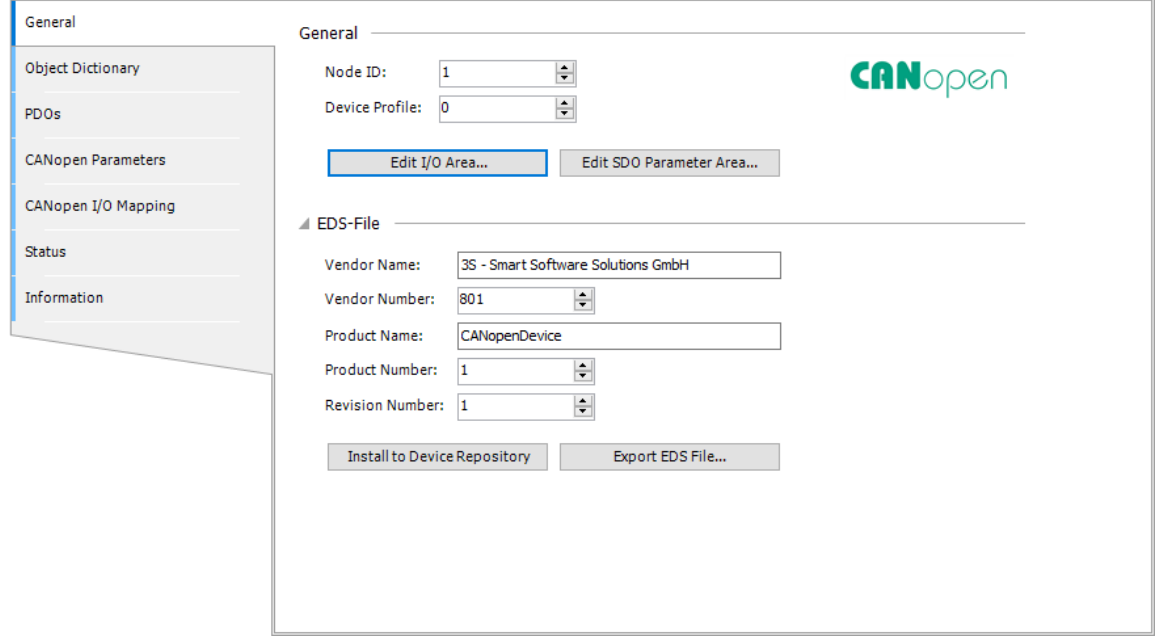

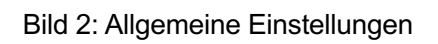

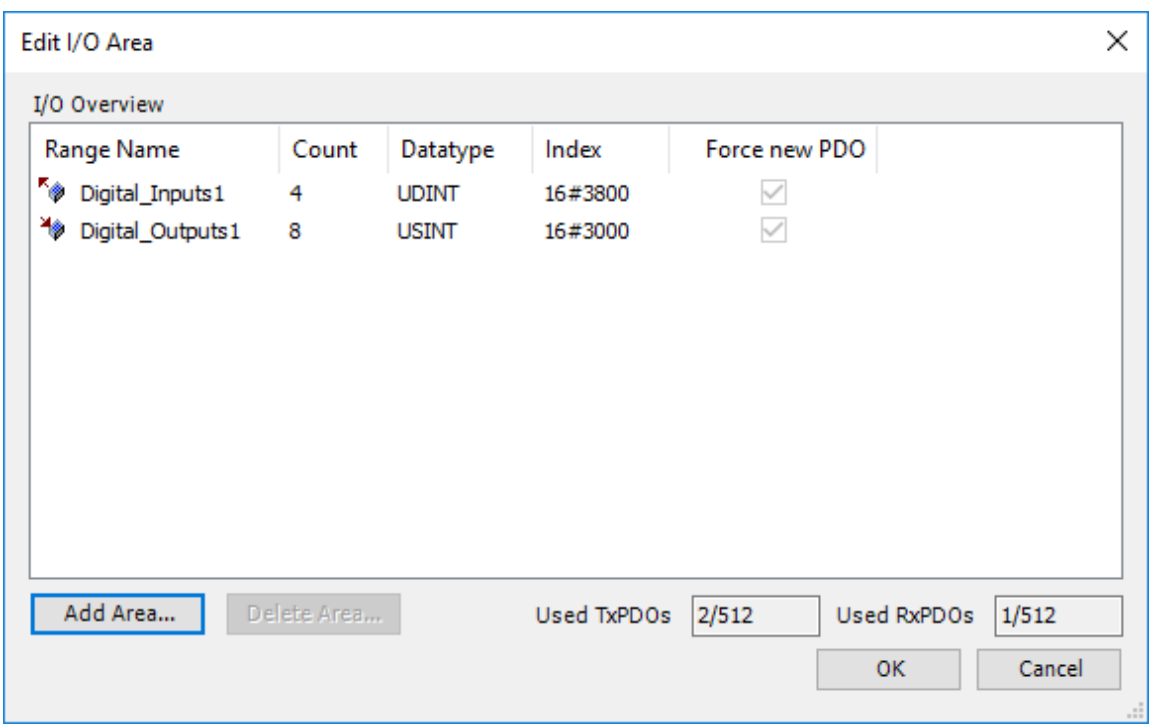

Bild 3: I/O Bereiche

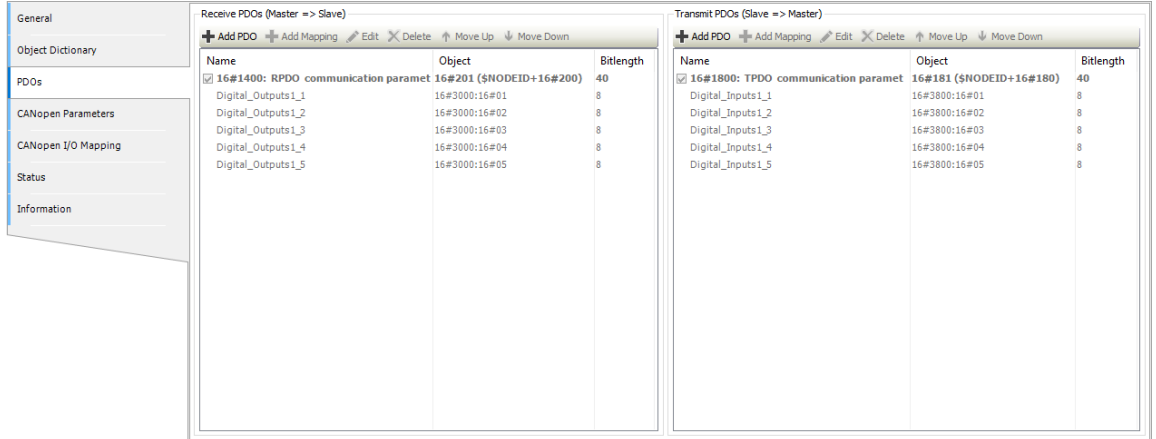

#### Bild 4: PDO editor

| <b>Object Dictionary</b>  | Index                                 | Name                              | Datatype           | Default Value        | <b>Access Type</b> | Variable Mapping |                                                                                  | 3121               |                                      |
|---------------------------|---------------------------------------|-----------------------------------|--------------------|----------------------|--------------------|------------------|----------------------------------------------------------------------------------|--------------------|--------------------------------------|
|                           | n<br>16#1000                          | <b>Device Type</b>                | UNSIGNED32         | 16#0                 | ro                 |                  |                                                                                  | $\times$ Access    |                                      |
| <b>PDOs</b>               | 16#1001                               | <b>Error Register</b>             | <b>UNSIGNED8</b>   | $16 = 0$             | ro                 |                  |                                                                                  | <b>Access Type</b> | rw                                   |
|                           | $\frac{1}{2}$ 16#1003                 | Predefined Error Field            |                    |                      |                    |                  |                                                                                  | PDO Mapping        | п<br>False                           |
| <b>CANopen Parameters</b> | 16#1005                               | Sync COB-ID                       | UNSIGNED32         | 16#80                | <b>TW</b>          |                  |                                                                                  | <b>Refuse Read</b> | г<br>False                           |
| CANopen I/O Mapping       | 16#1006                               | <b>Communication Cycle Period</b> | <b>UNSIGNED32</b>  | $16 = 0$             | <b>TW</b>          |                  | <b>Refuse Write</b><br>$\times$ Address<br>Index<br>SubIndex<br>$\times$ General |                    | $\Box$ False                         |
|                           | 16#100C                               | <b>Guard Time</b>                 | UNSIGNED16         | $16 = 0$             | <b>TW</b>          |                  |                                                                                  |                    | 16#1400                              |
| <b>Status</b>             | $\Box$ 16#100D                        | Life Time Factor                  | <b>UNSIGNED8</b>   | 0                    | <b>TW</b>          |                  |                                                                                  |                    | 16#1                                 |
|                           | 16#1014                               | COB-ID EMCY                       | UNSIGNED32         | $$NODEID + 16 #80$   | <b>TW</b>          |                  |                                                                                  |                    |                                      |
| Information               | $\pm$ 16#1016                         | <b>Consumer Heartbeat Time</b>    |                    |                      |                    |                  |                                                                                  | Name               | COB-ID used by RPDO                  |
|                           | 16#1017                               | Producer Heartbeat Time           | <b>LINSTGNED16</b> | $16 = 0$             | <b>rw</b>          |                  | $\times$ Type                                                                    |                    |                                      |
|                           | $\frac{1}{2}$ $\frac{1}{2}$ 16#1018   | <b>Identity Object</b>            |                    |                      |                    |                  |                                                                                  | Datatype           | <b>UNSIGNED32</b>                    |
|                           | $\frac{1}{2}$ 16#1200                 | <b>ServerSdoParameter</b>         |                    |                      |                    |                  | Object Type<br>$\times$ Value<br>Default Value<br><b>High Limit</b><br>Low Limit |                    | <b>VAR</b>                           |
|                           | $- 6$ 16#1400                         | RPDO communication param          |                    |                      |                    |                  |                                                                                  |                    |                                      |
|                           | $\frac{1}{2}$ 16#1400:16#00           | Highest sub-index supported       | <b>UNSIGNED8</b>   | $16 = 2$             | const              |                  |                                                                                  |                    | $$NODEID + 16 # 200$<br>16#FFFFFFFFF |
|                           | $\frac{1}{2}$ 16#1400:16#01           | COB-ID used by RPDO               | UNSIGNED32         | $$NODEID + 16 # 200$ | <b>TW</b>          |                  |                                                                                  |                    | 16#00000080                          |
|                           | $\Box$ 16#1400:16#02                  | <b>Transmission type</b>          | <b>UNSIGNED8</b>   | $16 = FF$            | <b>rw</b>          |                  |                                                                                  |                    |                                      |
|                           | $\frac{4}{16}$ 16 $\frac{4}{1600}$    | RPDO mapping parameter            |                    |                      |                    |                  |                                                                                  |                    |                                      |
|                           | $\frac{1}{2}$ 16#1800                 | TPDO communication param          |                    |                      |                    |                  |                                                                                  |                    |                                      |
|                           | $\overline{1}$ $\overline{6}$ 16#1A00 | TPDO mapping parameter            |                    |                      |                    |                  |                                                                                  |                    |                                      |
|                           | $\frac{4}{2}$ $\frac{2}{9}$ 16#3000   | Digital_Outputs1                  |                    |                      |                    |                  |                                                                                  |                    |                                      |
|                           | $\frac{4}{16}$ 16#3800                | Digital Inputs1                   |                    |                      |                    |                  |                                                                                  |                    |                                      |

Bild 5: Objektverzeichnis Editor

### **IEC Stack**

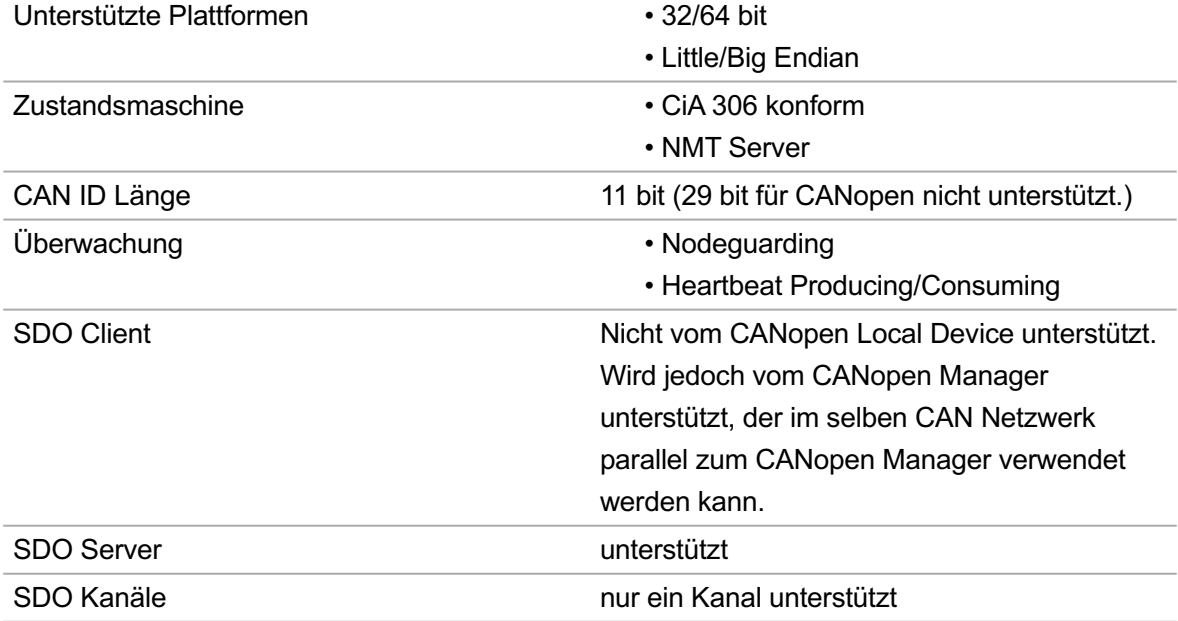

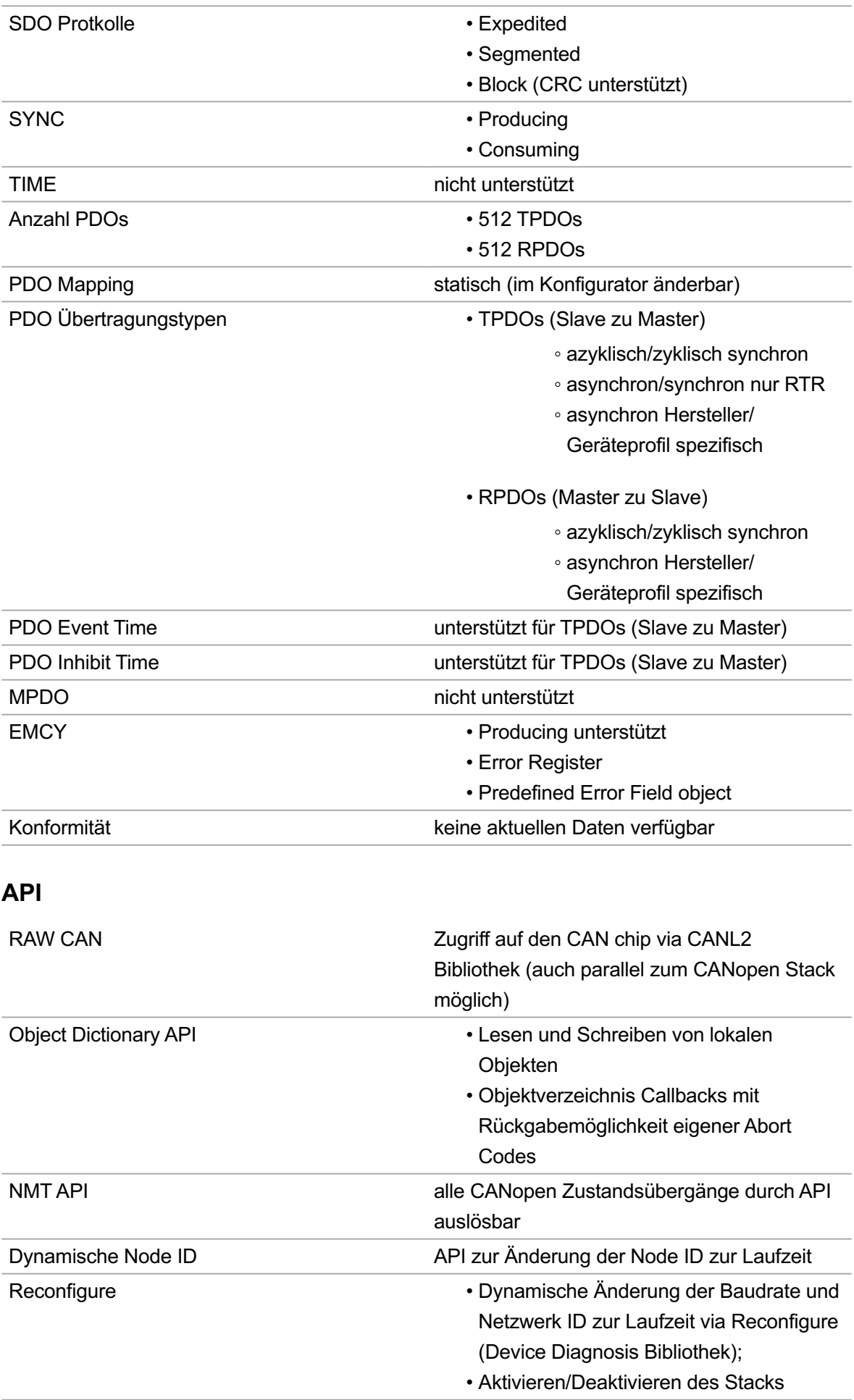

### **Allgemeine Informationen**

#### **Lieferant:**

CODESYS GmbH Memminger Straße 151 87439 Kempten Deutschland

#### **Support:**

Technischer Support ist bei diesem Produkt nicht enthalten. Um technischen Support zu erhalten, erwerben Sie bitte ein CODESYS Support Ticket.

<https://support.codesys.com>

**Artikelname:**

CODESYS CANopen Device SL

**Artikelnummer:**

2303000234

**Vertrieb / Bezugsquelle:**

CODESYS Store <https://store.codesys.com>

#### **Lieferumfang:**

Lizenzschlüssel •

### **Systemvoraussetzungen und Einschränkungen**

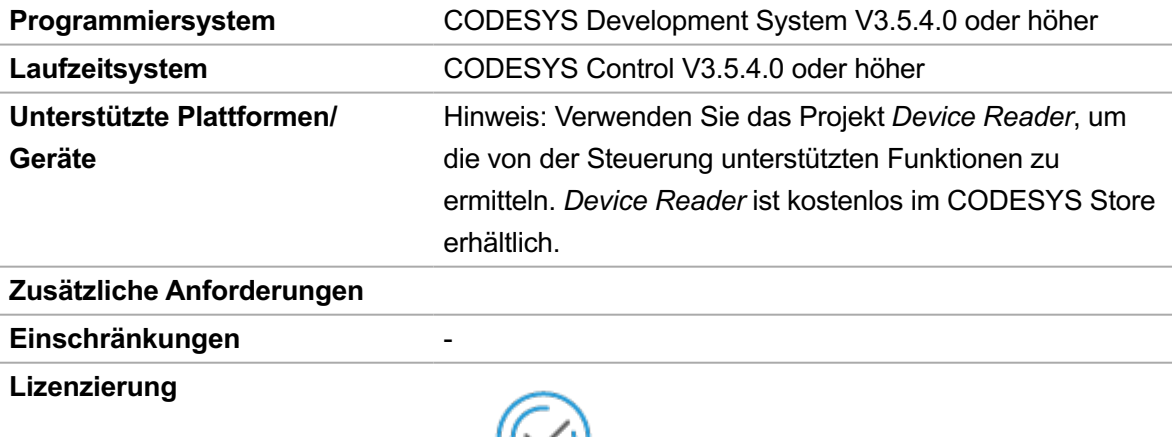

**DEVICE** 

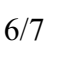

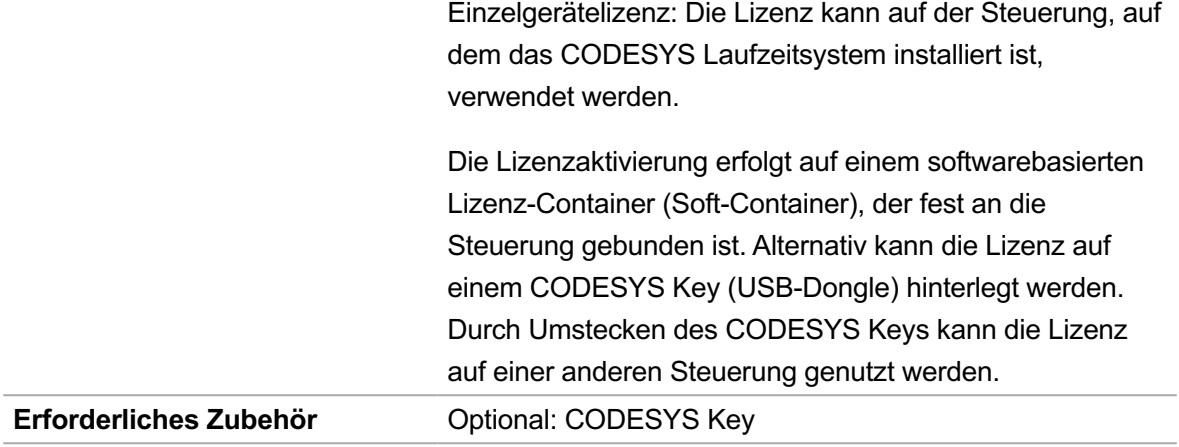

*Bitte beachten Sie: Technische Änderungen, Druckfehler und Irrtümer vorbehalten. Es gilt der Inhalt der aktuellen Online-Version dieses Dokuments.*

Erstellungsdatum: 20.06.2023